# **PERHITUNGAN PEMBEBANAN PEMBANGKIT DI KOMPLEKS PLTU JABAR II SUKABUMI, JAWA BARAT DENGAN METODE LAGRANGE MULTIPLIER DAN KURVA KAPABILITAS GENERATOR**

Ranisa\*), Mochammad Facta, and Karnoto,

Jurusan Teknik Elektro, Fakultas Teknik, Universitas Diponegoro Jl. Prof. Sudharto, Tembalang, Semarang, Indonesia

*\*)Email : ranisa.sazali@gmail.com*

## **Abstrak**

Dalam menjalankan bisnis utamanya sebagai salah satu bagian dari perusahaan listrik Negara, PT Indonesia Power mempunyai tanggung jawab atas ketersediaan listrik di Indonesia. PT indonesia Power berupaya menghasilkan tenaga listrik yang handal dan bermutu. PT Indonesia Power memiliki beberapa unit pembangkit yang salah satunya adalah PLTU JABAR II yang terletak di Sukabumi, Jawa Barat. PLTU JABAR II merupakan unit pembangkit listrik tenaga uap dengan tiga unit generator pembangkit yang berkapasitas 3×350 MW. Tugas akhir ini memaparkan tentang pembagian ekonomis daya aktif pada setiap unit pembangkit yang berada di PLTU JABAR II untuk mencapai kondisi operasi yang optimal dan ekonomis serta perhitungan batas daya reaktif sesuai kurva kapabilitas milik generator. Perhitungan pembagian beban ekonomis pembangkit listrik menggunakan metode Lagrange Multiplier yang disimulasikan dengan perangkat lunak MATLAB 7.6. Hasil penelitian menunjukkan bahwa saat pembebanan 350 MW, Generator Unit 2 memiliki biaya pembangkitan paling murah dengan total biaya pembangkitan sebesar USD 10.807/jam dan saat dua dari tiga generator diaktifkan, kombinasi pengoperasian Unit 2 dan Unit 3 merupakan kombinasi pengoperasian generator paling murah dengan biaya saat pembangkitan daya 700 MW adalah sebesar USD 21.999/jam*.* Kurva kapabilitas hasil simulasi sudah sangat mendekati kurva kapabilitas asli milik Generator di PLTU JABAR II.

*Kata kunci: Pembangkit, Lagrange Multiplier, Optimasi, Kurva Kapabilitas*

#### **Abstract**

In running the main business as one part of National electrical company, PT Indonesia Power has responsibility to fullfil electrical energy availability. PT Indonesia Power attemps to produce electrical energy which is reliable and quality-proved. PT Indonesia Power has several power plants, one of them is JABAR II coal fired power plant located in Sukabumi, West Java. JABAR II coal fired power plant is a steam power plant with three generating units that has capacity of 3×350MW. This final assignment explains distribution of active load each of generating unit to reach an optimal and economic operation, this assignment also explains about reactive power limits calculation based provided capability curve of Generator in PLTU JABAR II. The calculation of economic dispatch use Lagrange Multiplier method which is simulated in Matlab 7.6. The result of this final assignment shows that with 350 MW load, Generator Unit 2 is the generator with cheapest fuel cost at total of USD 10.807/hour and when two of three generators are activated, the combination Unit 2 and Unit 3 are the cheapest generator combined operation that has total fuel cost of USD 21.999/hour at 700 MW generating load. The capability curve from simulation result is already very close to the original capability curve of Generator in PLTU JABAR II.

*Keywords: Power Plant, Lagrange Multiplier, Optimization, Capability Curve.*

# **1. Pendahuluan**

Rencana tugas akhir ini berawal dari adanya ide pada saat melaksanakan tugas kerja praktek di PLTU JABAR II milik PT. Indonesia Power di Sukabumi, Jawa Barat. PT Indonesia power sebagai salah satu bagian dari perusahaan listrik negara (PLN Persero) bertanggung jawab atas ketersediaan listrik untuk memenuhi kebutuhan listrik di Indonesia. menjadi hal yang sangat riskan dalam menjalankan bisnis pembangkitan. Hal tersebut dikarenakan permintaan dari pihak APB (Area Pengatur Beban) tidak selalu konstan tetapi berubah-ubah sesuai penggunaan konsumen. Untuk mendapatkan pasokan energi listrik yang maksimum,

selalu siap, dan murah pada biaya operasi, sangat penting untuk menghitung pembagian beban masing-masing unit pembangkit.

Metoda Lagrange sudah banyak diterapkan dalam penelitian tugas akhir mengenai optimasi pembagian ekonomis beban pada pembangkit thermal. Dengan metode iterasi Newton Raphson dapat menyelesaikan economis dispatch, dimana Newton Raphson ini merupakan salah satu pendekatan yang dapat menyelesaikan metode Lagrange. Pendekatan dengan menggunakan Last Square Parabolic dirasa mampu untuk memperhitungkan kondisi yang non-linear dengan menghasilkan solusi iterasi secara cepat, tepat dan konvergen. [1][2] Metode Lagrange mampu memecahkan masalah economic dispatch sehingga didapat hasil pembagian beban yang dengan biaya operasi seminimal mungkin. [3][4][5]

Pada tugas akhir akan dirancang suatu simulasi pembagian beban ekonomis dengan menggunakan metode Lagrange multiplier pada perangkat lunak Matlab 7.6 serta mengetahui batas-batas underexcited dan overexcited pada setiap generator sesuai perubahan beban yang berdasarkan hasil digitalisasi kurva kapabilitas milik generator PLTU JABAR II sehingga generator tetap bisa tetap menghasilkan daya maksimum secara berkelanjutan tanpa mengalami overheating.

## **2. Metode Penelitian**

#### **2.1 Diagram Alir**

Metode penelitian ini digunakan untuk menggambarkan langkah-langkah dalam penyusunan tugas akhir ini. berikut merupakan diagram langkah kerja penyusunan tugas akhir ini.

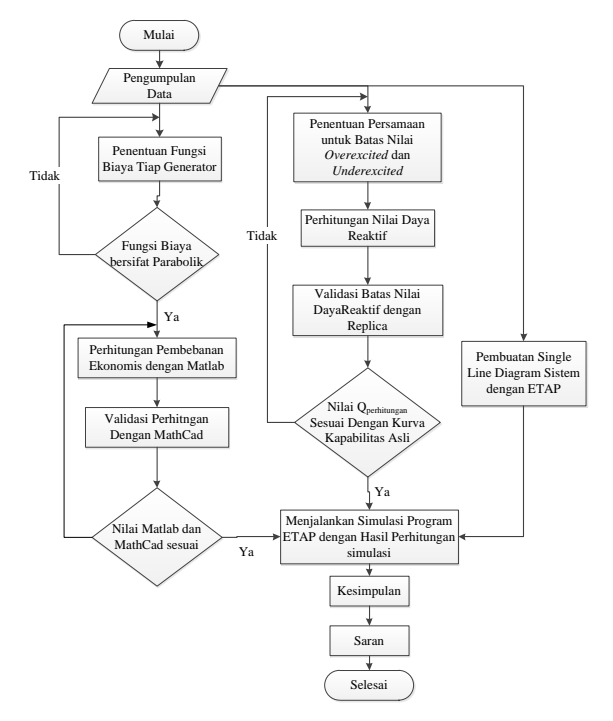

**Gambar 1** Diagram alir penelitian

## **2.2 Skema Diagram Listrik**

Sistem kelistrikan PLTU JABAR II terinterkoneksi dengan beberapa pembangkit seperti PLTP Salak Baru Milik PT Chevron dan PLTP Salak Lama PT Indonesia Power menyuplai beban yang berasal dari GI Bogor Baru, GI Lembursitu, GI Cianjur, GI Cibadak Baru, GI Ciawi, GI Sentul dan GI Cibinong. *Single diagram* konfigurasi PLTU JABAR II secara sedehana dapatdilihat pada Gambar 2.

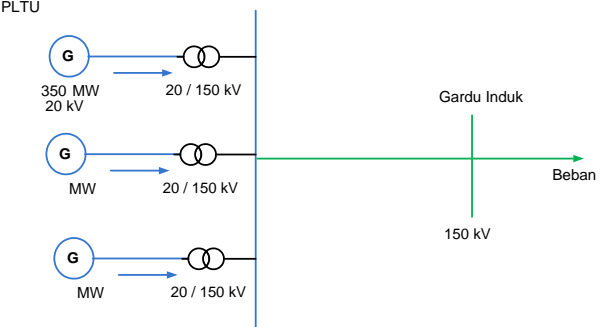

**Gambar 2** Skema Listrik Sederhana PLTU JABAR II

#### **2.3 Pengumpulan Data**

Data yang digunakan untuk proses pencarian fungsi biaya merupakan data *logsheet* beban yang diambil adalah data pada bulan Oktober 2013 hingga Juli 2015 serta data *performance test* pada bulan Juni 2014. Data yang diambil pada *logsheet* beban berupa data pembangkitan daya setiap pembangkit serta konsumsi bahan bakar setiap pembangkitannya sedangkan data yang diambil dari data *performance test* merupakan data *heat rate* yang dimiliki masing-masing generator di PLTU JABAR II milik PT Indonesia Power.

# **2.4 Penentuan Fungsi Biaya**

Pencarian fungsi biaya menggunakan metode regresi polinomial orde dua untuk mengetahui parameter ϒ, β, dan α. Pengolahan data dilakukan dengan Program Aplikasi Microsoft Office Excel 2010 sebagai alat bantu untuk mengolah data, mengeplot grafik dan menghitung nilai fungsi biaya dengan metode polinomial maka didapatkan fungsi biaya ketiga pembangkit.

Pada studi kasus ini data data *coal flow* yang diperoleh dari lapangan dan *performance test* yang memiliki satuan ton/jam (t/h) dikalikan dengan 1000 untuk mendapatkan satuan kilogram/jam (kg/h). Selanjutnya data tersebut dikalikan dengan harga batubara perkilogramnya[10] dan dibagi dengan kurs dolar yang berlaku saat ini<sup>[12]</sup> sehingga didapat satuan (\$/h). Dalam bentuk matematis dapat dijabarkan dalam Persamaan (3.1)

$$
\text{Cost/Hour} = \frac{\text{Coal Flow}\left(\frac{t}{h}\right) \times 1000 \times \text{harga Batubara}\left(\frac{Rp}{kg}\right)}{\text{Nilai Dollar US}\left(\frac{s}{Rp}\right)} \dots (3.1)
$$

Data yang didapat dari *performance test* merupakan data *heat rate* pembangkit yang memiliki satuan *kilo kalori* pe *kilo watt hour* (kcal/kwh) sehingga data perlu dikonversi kedalam satuan *coal flow* (t/h) sehingga dengan cara sebagai berikut<sup>[16]</sup>:

Coal Flow  $(t/h)$  =

$$
\frac{Plant Heat Rate \left(\frac{kcal}{kwh}\right) \times Daya dibangkitkan \left(MW\right)}{Nilai Kalori Batubara \left(\frac{Kcal}{kg}\right)} \dots \dots \qquad (3-2)
$$

## **2.5 Penentuan Batas Kurva Kapabilitas**

Umumnya setiap generator memiliki kurva kapabilitas, Kurva ini menunjukkan besarnya kapasitas pembangkit dalam pengoperasiannya, di dalamnya terdapat pula besarnya pembangkitan daya pembangkit dengan faktor daya dan sifatnya (lagging atau leading). Kurva kapabilitas pada generator sinkron dibentuk berdasarkan batas-batas tertentu yang dimiliki oleh generator. Batas-Batas tersebut adalah batas penggerak mula, batas pemanasan arus stator, batas pemanasan arus rotor dan batas pemanasan daerah ujung stator.

a. Batas Penggerak Mula

Batas penggerak mula yang dimiliki oleh turbin di PLTU JABAR II sesuai dengan spesifikasi pada manual book adalah sebesar 350 MW. Sehingga nilai dapat diilustrasikan seperti Gambar 3.

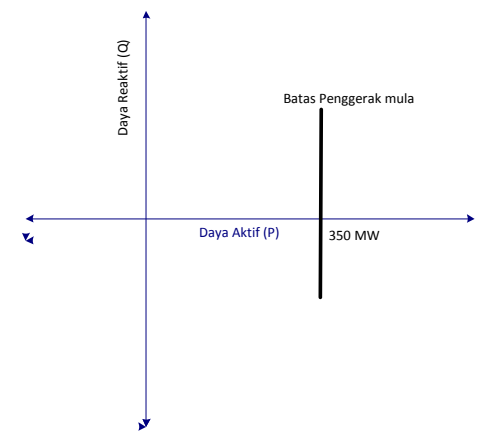

**Gambar 3** batas penggerak mula pada kurva kapabilitas b. Batas Arus Stator.

Arus jangkar menghasilkan rugi-rugi daya  $RI^2$ dimana rugi-rugi daya selalu berkaitan dengan kenaikan temperatur pada konduktor atau bagian sekitarnya. Dengan demikian salah satu batasan dalam rating generator adalah arus maksimum yang dapat dibawa oleh armature tanpa melebihi batasan pemanasan<sup>.[14]</sup>

Persamaan daya kompleks adalah<br/>[14]

 $S = P + jQ = E_t \cdot I_t$  (3.3) Dimana: S = Daya kompleks (MVA)

- $P = Daya$  Aktif (MW)
- $Q =$ Daya Reaktif (MVAR)

 $E_t$  = Tegangan Stator (Volt)

 $I_t$  = Arus jangkar (Ampere)

Sesuai datasheet maka didapat nilai daya kompleks untuk generator adalah

 $S = 411.78 \cdot 10^6 \text{ VA} = 411,78 \text{ MVA}$  (3.4)

c. Batas Arus Rotor.

Karena pemanasan yang disebabkan rugi-rugi daya *RfdIfd , ,* dimana R*<sup>f</sup>* adalah resistansi pada lilitan medan dan *Ifd* adalah arus medan menyebabkan batasan ketiga dalam kurva kapabilitas<sup>[14]</sup>. Batas kurva kapabilitas ini dapat dijelaskan dengan pada Gambar 4

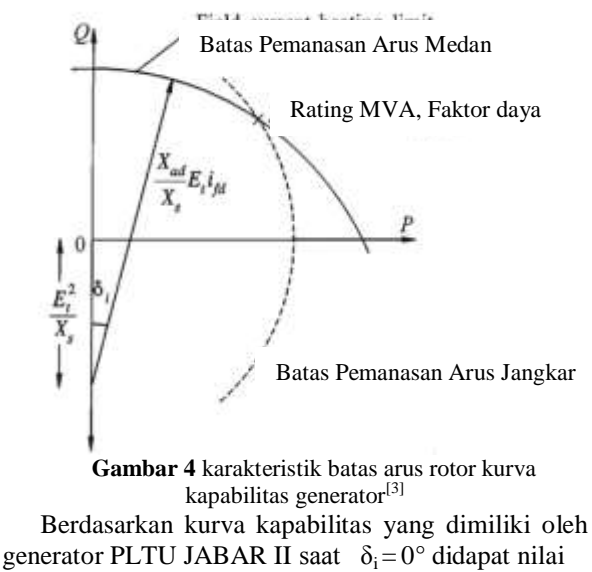

$$
\frac{x_{ad}}{x_s} (E_t i_{fd}) \cos(0^\circ) \approx 315 \text{ W} AR
$$
\n(3.5)  
\nDan sesuai Gambar 4.11 Maka didapat persamaan  
\n
$$
R = \left(\frac{x_{ad}}{x_s} E_t I_{fd} \cos \delta_i - \left(-\frac{E_t^2}{x_s}\right)\right)
$$
\n(3.6)  
\n
$$
R = 315 + \frac{E_t^2}{x_s}
$$
\n(3.7)  
\nDimana:  $X_s$ = reaktansi sinkron ( $\Omega$ )  
\n $I_{fd}$  = Arus Medan (Ampere)  
\n $X_{ad}$  = Reaktansi direct-axis generator ( $\Omega$ )  
\n $E_t$  = Tegangan Stator (Volt)

#### d. Batas Pemanasan Ujung inti Stator

Penentuan batas ujung inti stator menggunakan hasil mapping dari perangkat lunak Replica karena belum terdapat persamaan matematis yang jelas dalam penentuan batasan ini. Data hasil mapping dengan menggunakan perangkat lunak Replica diolah menjadi sebuah grafik untuk mendapatkan trenline yang paling mendekati pola grafik data, dengan persamaan orde 2 yang didapat adalah sebagai berikut

$$
Q_{\text{underexcited}} = 0.0014P^2 - 0.4426P - 178 \qquad (3.13)
$$

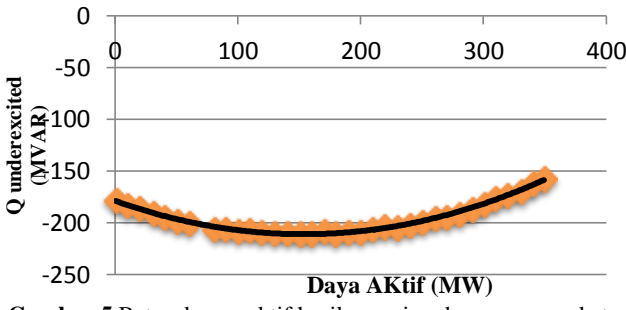

**Gambar 5** Batas daya reaktif hasil mapping dengan perangkat lunak Replica

Nilai radius terhadap batas-batas pemanasan telah diketahui, maka Persamaan diatas dapat digambarkan sebagai presentasi kurva kapabilitas milik Generator PLTU JABAR II yang disajikan dalam Gambar 6.

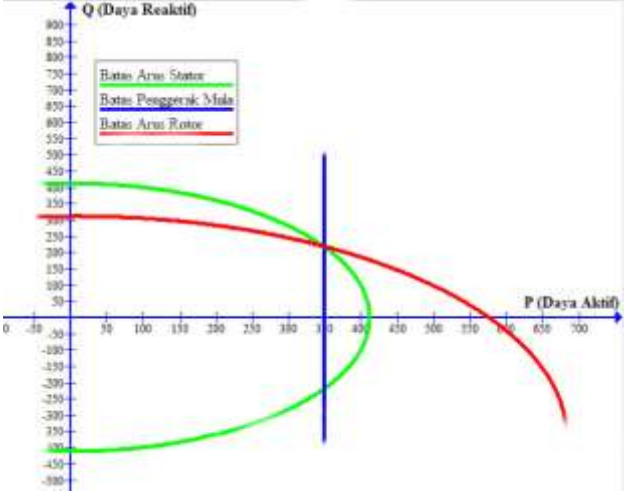

**Gambar 6** Karakteristik batas arus rotor kurva kapabilitas generator PLTU JABAR 2

Sesuai penjabaran diatas maka Batasan nilai Q untuk nilai P<sup>i</sup> < 350 dapat dicari dengan persamaan

$$
Q_{rotor} = \sqrt{673.7^2 - P^2} + (-358.7) \text{ MVAR} \tag{3.11}
$$

Kurva radius arus rotor dan arus stator bertemu pada titik 350 MW sehingga saat  $P_D = 350$  digunakan persamaan matematis dari radius arus stator dengan faktor daya *=* 0.85. maka diperoleh nilai Q saat P = 350 adalah

$$
Q = \frac{P}{0.85} \cdot \sin\left(\cos^1(0.85)\right) \quad \dots \quad (3-12)
$$

# **3. Hasil dan Analisa 3.1 Biaya Pembangkitan Tiap Generator**

Pusat Pembangkit Listrik Tenaga Uap Jawa Barat II memiliki tiga unit pembangkit listrik dengan nilai setting pada batas bawah sebesar 125 MW dan batas atas sebesar 350MW. Metode lagrange multiplier pada pembagian beban ekonomis diselesaikan dengan melakukan iterasi pada perhitungannya. Langkah awal metode ini adalah dengan memasukkan nilai lamba atau nilai bahan bakar  $(\lambda)$  pada tampilan GUI dan nilai Power Demand (PD).

Pada saat 1 generator beroperasi belum terjadi pembagian beban, akan tetapi perbedaan karakteristik tiap unit pembangkitan menyebabkan perubahan biaya sesuai dengan naik-turunnya daya yang dimasukan yang dapat dilihat pada Tabel 1, sehingga pada tampilan GUI MATLAB yang dioperasikan akan menunjukkan unit dengan biaya pembangkitan paling murah sesuai dengan masukan daya yang diminta

#### **Tabel 1 Biaya pembangkitan tiap unit**

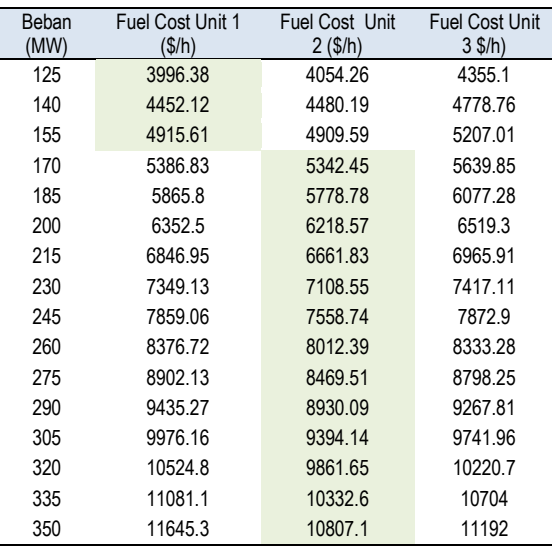

Tampilan GUI Matlab dapat dilihat pada Gambar 7

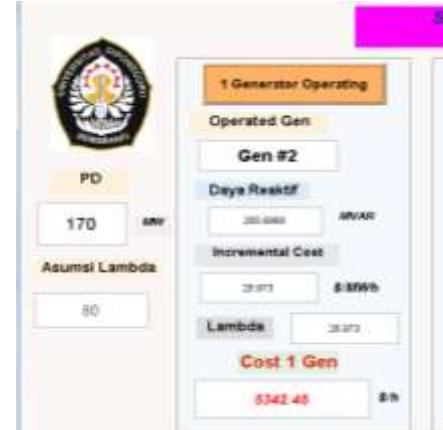

**Gambar 7** Tampilan GUI saat  $P_D > 152$  MW

### **3.2 Pembagian Beban dengan Dua Generator Aktif**

Permintaan daya yang berkisar antara 250 MW hingga 700MW memiliki tiga kemungkinan pengoperasian unit pembangkit untuk memperoleh biaya pembangkitan yang paling ekonomis. Kemungkinan yang pertama adalah pengoperasian unit 1 dan unit 2. Kemungkinan yang kedua adalah pengoperasian unit 1 dan unit 3, sedangkan kemungkinan yang terakhir adalah pengoperasian unit 2 dan unit 3. Perhitungan optimasi dengan dua generator ini

# *TRANSIENT, VOL.4, NO. 3, SEPTEMBER 2015, ISSN: 2302-9927, 767*

menggunakan metode lagrange multiplier yang dilanjutkan dengan mensubsitusikan persamaan hingga diperoleh nilai optimasi yang diinginkan namun tetap memperhatikan batas atas dan batas bawah dari setiap unit pembangkitan.

Permintaan daya yang berkisar antara 250 MW hingga 700MW memiliki tiga kemungkinan pengoperasian unit pembangkit untuk memperoleh biaya pembangkitan yang paling ekonomis. Kemungkinan – kemungkinan tersebut adalah kombinasi unit 1 dan unit 2, kombinasi pengoperasian unit 1 dan unit 3 dan kombinasi pengoperasian unit 2 dan unit 3.. Perhitungan optimasi dengan dua generator ini menggunakan metode *lagrange multiplier* yang dilanjutkan dengan mensubsitusikan persamaan hingga diperoleh nilai optimasi yang diinginkan namun tetap memperhatikan batas atas dan batas bawah dari setiap unit pembangkitan.

Setelah hasil simulasi dari semua kemungkinan pengoperasian generator diketahui, kita dapat membandingkan seluruh hasil simulasi untuk mendapatkan nilai pembangkitan yang paling ekonomuis. Perbandingan biaya disajikan dalam Tabel 2

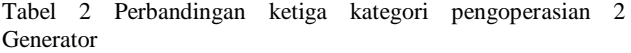

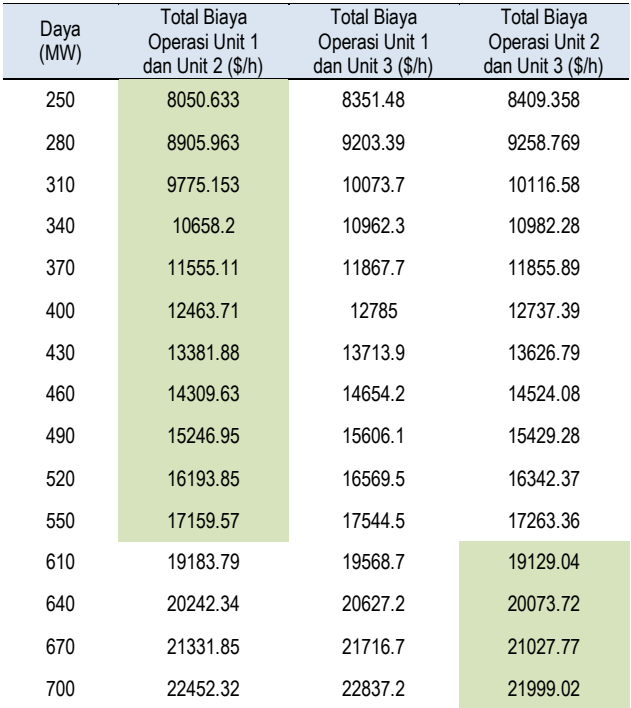

Dapat dilihat pada Tabel 2 yang disajikan diatas, kategori pengoperasian generator dengan biaya pembangkitan termurah berubah seiring perubahan beban. Pengoperarsian generator Unit 1 dan Unit 2 merupakan kategori pengoperasian generator termurah saat permintaan beban (P¬D) berada dibawah 593 MW,

namun saat beban mencapai 593 MW, kategori pengoperasian generator dengan biaya termurah beralih menjadi kombinasi pengoperasian Unit 2 dan Unit 3. GUI akan menampilkan pengoperasian Gen 2 dan Gen 3 untuk dioperasikan saat PD lebih besar atau sama dengan 593 MW, sebaliknya GUI akan menampilkan pengoperasian Gen 1 dan Gen 2 untuk dioperasikan ketika nilai beban berada di bawah 593 MW

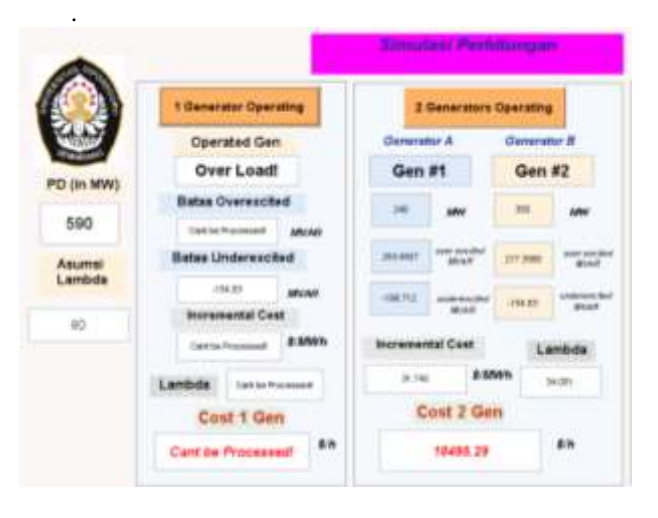

**Gambar 8** Tampilan GUI saat  $P_D < 593$ 

#### **3.3 Pembagian Beban dengan Tiga Generator Aktif**

Beban minimal saat seluruh generator diaktifkan adalah 375 MW sesuai dengan seluruh jumlah batas bawah generator. Dan batas atasnya sebesar 1050 MW yang merupakan jumlah daya maksimum yang bisa dihasilkan seluruh generator dalam waktu yang bersamaan (3 x 350 MW). Kondisi optimal dari ketiga buah pembangkit akan terwujud jika memenuhi persamaan (2.4). setelah proses perhitunganm, didapat data yang disajikan pada Tabel 3

#### **Tabel 3** Hasil simulasi saat tiga Generator aktif

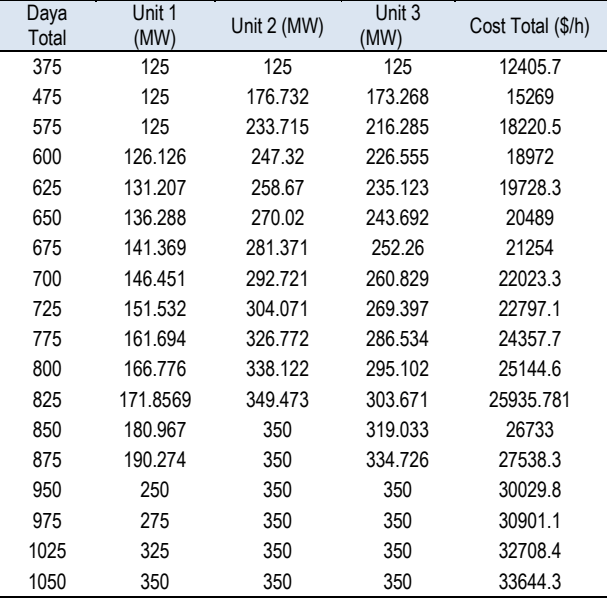

Pada Tabel 3 disajikan data hasil simulasi perhitungan dari permintaan daya minimum hingga permintaan daya maksimum. Hasil perhitungan dan simulasi di atas menunjukkan bahwa nilai pembangkitan Generator Unit 1 berada pada batas bawah kapasitas pembangkitannya (125 MW) hingga permintaan beban mencapai nilai 595 MW sehingga nilai hasil optimasi pada generator Unit 1 harus diubah menjadi nilai P<sub>i(min)</sub>, sedangkan nilai pembangkitan Generator Unit 2 berada pada nilai batas atas kapabilitas pembangkitannya (350 MW) sejak permintaan beban  $(P_D)$ sebesar 826 MW sehingga nilai hasil optimasi pada generator Unit 2 harus diubah menjadi nilai  $P_{i(max)}$ .

#### **3.4 Perbandingan Biaya Pembangkitan**

Pada pelaksanaannya di PLTU JABAR II, pembagian beban dilakukan oleh operator secara manual sesuai dengan pengalamannya. Dari data logsheet beban, didapat sampling pembagian beban manual yang kemudian dibandingkan dengan biaya dengan menggunakan metode Lagrange. Perbedaan biaya yang didapat disajikan pada Tabel 4.

**Tabel 4** Perbandingan beberapa sampel Pembagian beban di lapangan terhadap Optimasi Lagrange dalam Rupiah

## **3.5 Penentuan Batas Kurva Kapabilitas 3.5.1Perhitungan Kurv Kapabilitas pada Daerah**  *Over Excited*

Persamaan batas nilai daya reaktif untuk daerah *overexcited* dibagi menjadi dua kondisi. Kondisi pertama yaitu saat daya pembangkitan pada generator berada pada kisaran 0 MW hingga 349 MW. Pada kondisi ini, digunakan persamaan yang diperoleh dari batas pemanasan arus medan. Secara matematis dapat ditulis dengan

Untuk 0 ≤ P<sub>i</sub> ≤ 349 MW  
Q<sub>overexcited</sub> = 
$$
\sqrt{(673.7^2 - P_t^2)}
$$
 − 358.7

MVARSedangkan kondisi lainnya adalah saat daya pembangkitan pada generator lebih besar dari 349 MW. Pada kondisi ini, digunakan persamaan yang diperoleh dari batas pemanasan arus jangkar. Secara matematis dapat ditulis dengan

Untuk P<sub>i</sub> > 349 MW  
Q<sub>overexcited</sub> = 
$$
\sqrt{412^2 - P_i^2}
$$
 MVAR

Dengan persamaan diatas, didapat batas nilai daya reaktif sesuai perubahan pembangkitan daya pada generator, yang disajikan pada Tabel 5

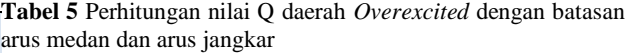

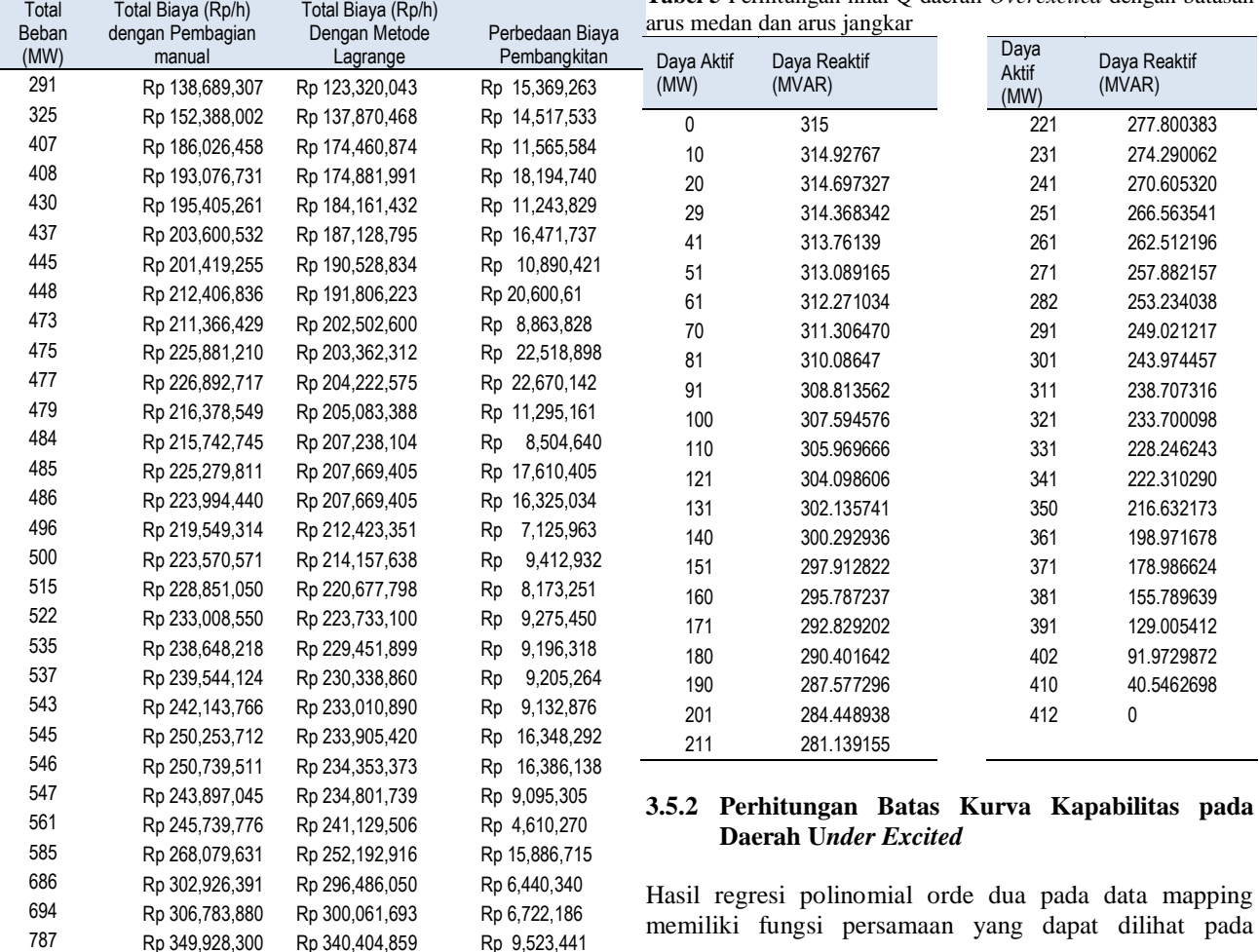

Persamaan (3.13) Dengan persamaan tersebut didapat data yang disajikan pada Tabel 6 berikut.

| Daya Aktif<br>(MW) | Q<br>Polinomial<br>(MVAR) | Daya<br>Aktif<br>(MW) | Q Polinomial<br>(MVAR) |
|--------------------|---------------------------|-----------------------|------------------------|
| 0.446985           | $-178.078$                | 219.023               | $-207.66$              |
| 9.83368            | $-182.097$                | 229.304               | $-205.757$             |
| 19.6674            | $-186.043$                | 240.031               | $-203.457$             |
| 30.842             | $-190.199$                | 250.312               | $-200.95$              |
| 40.2287            | $-193.42$                 | 0.446985              | $-178.078$             |
| 50.5094            | $-196.664$                | 269.979               | -195.329               |
| 59.896             | $-199.367$                | 280.26                | -191.959               |
| 89.8441            | $-206.344$                | 300.374               | -184.511               |
| 100.125            | $-208.16$                 | 309.314               | $-180.837$             |
| 109.064            | $-209.499$                | 319.595               | -176.335               |
| 118.898            | $-210.713$                | 330.769               | $-171.107$             |
| 150.634            | $-212.784$                | 359.303               | $-156.169$             |
| 159.574            | $-212.858$                | 369.594               | $-150.223$             |
| 169.854            | $-212.667$                | 374.964               | $-147.002$             |
| 179.241            | $-212.234$                | 379.438               | $-144.257$             |
| 189.522            | $-211.476$                | 382.57                | $-142.302$             |
| 199.356            | $-210.475$                | 388.387               | $-138.598$             |
| 209.636            | $-209.139$                | 391.072               | $-136.856$             |

**Tabel 6** Perhitungan nilai Q daerah *Underexcited* dengan batasan fungsi Polinomial

#### **3.5.3Validasi Dengan Replica**

Validasi perhitungan dalam penelitian berfungsi sebagai pembuktian hasil perhitungan terhadapa batas-batas dari kurva kapabilitas yang asli. Nilai dari Kurva kapabilitas asli milik Generator di PLTU JABAR II diperoleh dengan bantuan perangkat lunak Replica.

Replica merupakan suatu perangkat lunak digitalisasi sederhana yang digunakan untuk menetukan nilai tepi dari suatu grafik. Sehingga Kurva Kapabilitas milik Generator secara digital dapat diilustrasikan pada Gambar 14

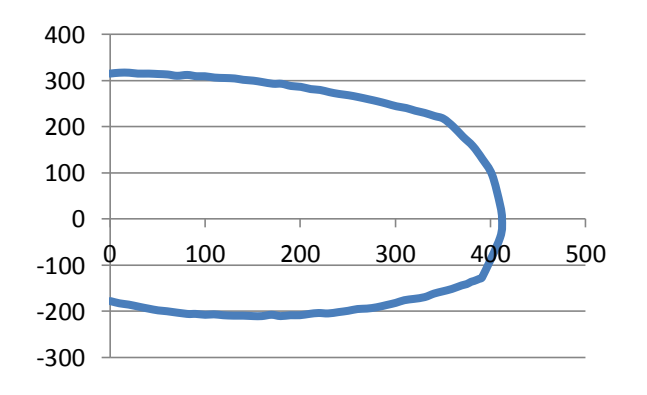

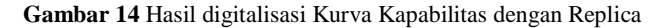

Pada Gambar 14 dapat dilihat hasil digitalilasi dari kurva kapabilitas milik PLTU JABAR II. Selanjutnya, sebagai

acuan validasi, kurva pada Gambar 17 dibandingkan dengan kurva hasil perhitungan.Perbandingan Kurva hasil digitalisasi terhada kurva hasil nilai perhitungan dapat dilihat pada Gambar 15.

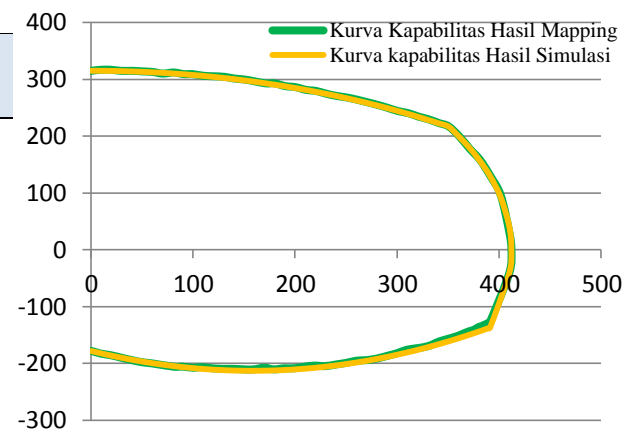

**Gambar 15** Hasil digitalisasi Kurva Kapabilitas dengan Replica

Dari Gambar 18 dapat dilihat, kurva hasil perhitungan sudah sangat mendekati kurva hasil digitalisasi. Dapat disimpulkan bahwa, kurva hasill perhitungan dan simulasi memiliki nilai hasil yang sama dengan kurva kapabilitas milik generator di PLTU JABAR II. Dan batas nilai dari daya reaktif yang ditampilkan pada GUI Matlab sudah presisi.

## **4. Kesimpulan**

Pembagian beban optimal dan ekonomis saat 2 Generator aktif dengan permintaan daya dibawah 590 MW terjadi saat pengoperasian kombinasi unit 1 dan unit 2. Pembagian beban optimal dan ekonomis saat 3 generator aktif, terpenuhi dengan unit 2 yang merupakan generator dengan biaya pembangkitan paling rendah menyuplai permintaan beban dengan porsi yang paling besar. Batas kurva kapabilitas hasil simulasi yang ditampilkan pada Matlab sudah sangat mendekati kurva asli milik generator sehingga perhitungan sudah presisi untuk menghindarkan generator dari overheating, namun pada kinerja sistem, batas pembangkitan daya reaktif yang diizinkan hanya berkisar 64 MVAR untuk 3 Generator aktif dan 85 MVAR untuk 2 dari 3 generator aktif. Pembangkitan nilai daya reaktif yang melebihi batas tersebut akan menyebabkan kerja sistem akan *over voltage.*

## **Referensi**

- [1]. Saadat, H*. "Power Sistem Analysis",* Second Edition,McGraw-Hill International Edition, Singapore, 2004.
- [2]. Facta, Mochammad. "*Bahan Ajar Optimasi dan Operasi Tenaga Listrik"*. Jurusan Teknik Elektro Fakultas Teknik Universitas Diponegoro, Semarang, 2013.
- [3]. Susilo, Joko. *"Simulasi Perhitungan Pembebanan Ekonomis Pada Pusat Listrik Tenaga Uap Dan Gas Dengan Metode Lagrange Multiplier",.* Laporan Tugas Akhir Jurusan Teknik Elektro Universitas Diponegoro, 2014
- [4]. Siswanto, Marno*. "Mengoptimalkan Pembagian Beban Pada Unit Pembangkit Pltgu Tambak Lorok Dengan Metode Lagrange Multiplier",.* Laporan Tugas Akhir Jurusan Teknik Elektro Universitas Diponegoro, 2009.
- [5]. N. Dao, N.T. Lihn, T. H. Quang Minh., "*Two Lagrange Optimization Theory Based Methods for Solving Economic Load Dispatch Problems"* International Journal of Hybrid Information Technology, 2015
- [6]. Stevenson Jr, William D, *"Analisis Sistem Tenaga Listrik"*, Jakarta: Erlangga Edisi Keempat, 1994.
- [7]. D.P. Kothari, I.J. Nagrath. "*Modern Power System Analisys"* Third Edition, McGraw-Hill Internation Edition, New Delhi, 2003
- [8]. Harum, Nadjamuddin. BAHAN AJAR PERANCANGAN PEMBANGKITAN LISTRIK. Jurusan Teknik Elektro Fakultas Teknik Universitas Hasanuddin, Makasar, 2011
- [9]. Sulasno, *Pusat Pembangkit Tenaga Listrik*, SatyaWacana, Semarang, 1993
- [10]. Wood, Allen J., Wollenberg, Bruce F., *Power Generation, Operation and Control,* John Wiley & Sons, Inc, Singapore, 1984.
- [11]. El-Hawary. Mohamed., "*Electrical Power System"*  IEEE Press Marketing, 1983
- [12]. G. Kempler, I. Kerszenbaum., "*Operation And Maintenance Of Large Turbo-Generators"* IEEE Press, 2004
- [13]. Chapman, Stephen., "*Electric Machinary Fundamental",* Fourth Edition, McGraw-Hill Inc., New York, 2005
- [14]. Kundur, Prabha. "*Power System Stability and Control"* McGraw-Hill, Toronton,1994
- [15]. *[http://etap.com/company/oti-operation](http://etap.com/company/oti-operation-technology.htm?lang=en-US)[technology.htm?lang=en-US](http://etap.com/company/oti-operation-technology.htm?lang=en-US)*
- [16]. Perfomance Test And Commisioning UBOH JPR, PT Indonesia Power, Juni 2014
- [17]. Boiler Operation Manual, First Edition, CHD Power PlantOperation. Palabuhanratu 3x350 MW Coal Fired Power Plant.
- [18]. Laporan Pengusahaan PLTU Jawa Barat 2 Palabuhanratu, PT. Indonesia Power,
- [19]. [http://idpowerstation.blogspot.com/2009/10/reactive](http://idpowerstation.blogspot.com/2009/10/reactive-power.html)[power.html](http://idpowerstation.blogspot.com/2009/10/reactive-power.html) (tanggal Akses 1 Sept 2015)
- [20]. Laporan Pengusahaan PLTU Jawa Barat 2 Palabuhanratu, PT. Indonesia Power,
- [21]. <http://kursdollar.net/> (tanggal akses 19 agustus 2015)<br>[22]. Harum, Nadiamuddin. Bab VII Operasi Sistem Ten
- Harum, Nadjamuddin. Bab VII Operasi Sistem Tenaga Listrik. Jurusan Teknik Elektro Fakultas Teknik Universitas Hasanuddin, Makasar, 2011
- [23]. Bird, John. "Engineering Mathematics", fourth edition, Newnes, London, 2003